# DAWAN Plan de la formation [www.dawan.fr](https://www.dawan.fr)

# Formation Creo Intermédiaire

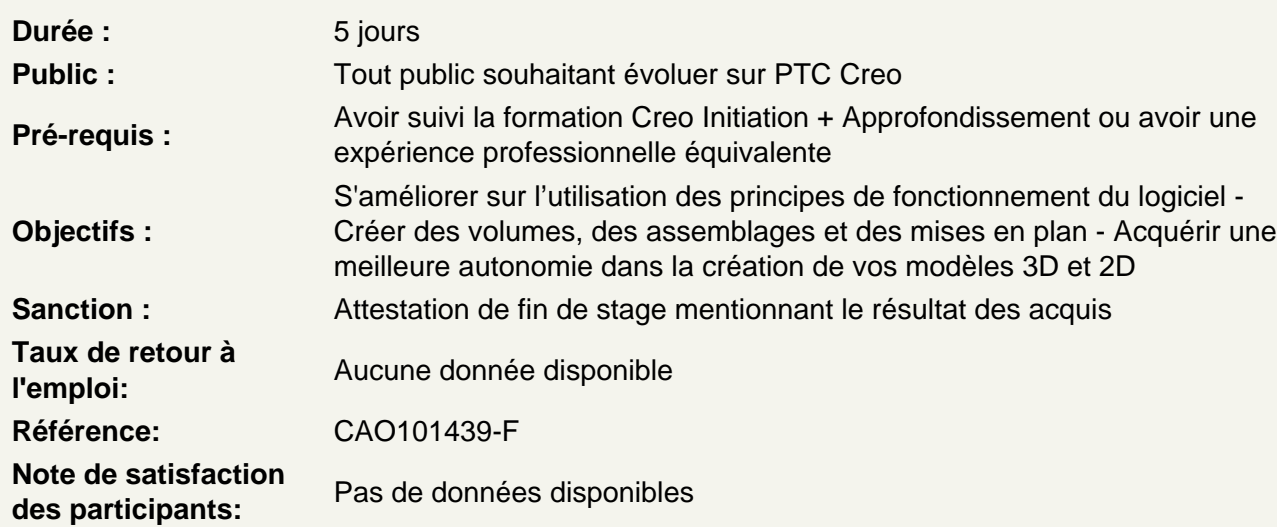

Creo : Modélisation avancée 1

Présentation du cours Structure de modélisation de pièces Sélection avancée Trous avancés Coques avancées Arrondis avancés Chanfreins avancés Dépouilles avancées **Nervures** 

Creo : Modélisation avancée 2

Présentation du cours Structure de modélisation de pièces Lissages parallèles et en rotation Balayage à section variable Balayes hélicoïdaux Lissages balayés Plis de spine et toroïdaux

Creo : Assemblage avec des restrictions non cinématiques

Présentation du cours Assembler une structure de systèmes Restrictions d'assemblage non cinématiques Restrictions Coîncident : Repère, point, arête, références de ligne Restriction Centrée Restriction Tangente Restriction Fixe Configurer des jeux de restrictions à l'aide de paramètres

### **Creo : Gestion des styles et des états d'assemblage**

Présentation du cours Structure des systèmes d'assemblage **Coupes** Styles d'affichage Etats de couche Vues de combinaison Etats d'apparence Composants flexibles

### **Creo : Utilisation de squelettes d'assemblage pour la conception descendante**

Présentation du cours Structure des systèmes d'assemblage Conception descendante **Squelettes** Squelettes de mouvement

### **Creo : Remplissage de dessins 2D avec des annotations**

Présentation du cours Structure du processus de documentation Affichage des annotations Création de cotes Ajout de tolérances Insertion de notes Ajout de symboles

#### **Creo : Création et modification de vues de dessins 2D**

Présentation du cours Structure de documentation 2D Création de vues de dessin Configuration des vues de dessin

#### **Creo : Ajout d'informations de dessin 2D à l'aide de tables**

Présentation du cours Structure de documentation 2D Création de tables dans le dessin Création de tables de rapport Création de bulles de nomenclature

### **Creo : Gestion de l'environnement de dessin 2D**

Présentation du cours Structure de documentation Explication et utilisation des couches de dessin Configuration de l'environnement de dessin Gestion de grands dessins

## **Creo : Analyse de structure avce Creo Simulate**

Présentation du cours Processus d'Analyse de structure Définition et prétraitement de l'Analyse de structure Analyse de structure et résultats Variation de la conception de structure et optimisation